# **blazelogin**

- 1. blazelogin
- 2. blazelogin :freebet validasi sms 2024 tanpa syarat
- 3. blazelogin :encerrar aposta indisponível sportingbet

# **blazelogin**

Resumo:

**blazelogin : Descubra os presentes de apostas em condlight.com.br! Registre-se e receba um bônus de boas-vindas para começar a ganhar!** 

#### contente:

Você está se perguntando qual jogo jogar para aproveitar ao máximo seu bônus Blaze? Não procure mais! Neste artigo, exploraremos os melhores jogos que você pode usar com o bónus de ablazer e lhe damos algumas dicas sobre como tirar proveito do melhor possível.

1. Fendas

Slots são uma escolha popular para aqueles que procuram usar seu bônus Blaze. Estes jogos é fácil de jogar, e oferecem vários temas com características a mantê-lo entretido Com shll machine você pode desfrutar do Book of Ra (Livro da Rá), Lucky Lady'S Charm(Adoro)e Mega Moolah todos escolhe as populares dos jogadores ao apostarem nas caçambadas; É importante lembrarmos: quanto mais votaram no máximo poderão ganhar! Então se quiserem o rebónus 2. Jogos de mesa

Os jogos de mesa são outra ótima opção para aqueles que procuram usar seu bônus Blaze. Jogos como blackjack, roleta e bacará oferecem uma experiência mais tradicional do cassino ; permitir-lhe utilizar o bónus a fazer apostar ou potencialmente ganhar grandes quantidades com os seus próprios jogadores: Com MesaS é importante entender as regras da estratégia envolvida pois isso irá ajudálo no máximo aproveitar ao maior tempo possível esse valor em blazelogin umcasinos (por exemplo): Blackball – É muito interessante

#### [betfair casino](https://www.dimen.com.br/betfair-casino-2024-06-27-id-11398.html)

Como entrar na Blaze

A Blaze é uma plataforma de streaming que permite assistir e compartilhem vídeos para formar rápidas, fácil.

Passo a passo para entrar na Blaze

Início, você precisará acessar uma página inicial da Blaze no seu navegador.

Uma vez na página inicial, você vê um botão de inscrição. Clique para criar uma conta /p> Agora você pode comprar um produto e assistir vídeos. Você já está logado na Blaze!

Dicas para usar da Blaze

Use uma senha sera e fácil de ler para blazelogin conta.

Verifique a opção de subtítulos em português para que você pode ser um grande mestre no conteúdo dos vídeos.

Se você tem uma conexão pobre com a internet, pode ajustar-se à qualidade do vídeo para que seja sejacarregado mais rápido.

Como acessar a Blaze em diferentes dispositivos

Você pode acessar a Blaze em diferentes dispositivos, como computadores e laptops. Baixe aplicação da Loja de aplicativos móveis ou acesso ao site do Flamejador na blazelogin empresa ltima atualização: WEB

Como usar da Blaze de forma segura

Lembre-se de que, como em qualquer plataforma da internet é importante ser consciente para a segurança ao usar um Blaze. Nunca folia informações sobre pessoas ou senha à distância Como utilizar um Blaze para promover seu conteúdo

A Blaze é uma única vez ferramenta para promover seu conteúdo, blazelogin ele vídeo ou áudio. Você pode carregar seus dados na plataforma e compartilhá-lo como foras usuários /p> Encerrado Conclusão

Ao seguir esses passe, você consegue entre na Blaze E use a plataforma de forma Segura & eficiente. Lembre-Se De Que A Flame é uma ferramenta incrível para assistire compartilhar vídeos mas importante usar o conhecimento da segurança em segundos

# **blazelogin :freebet validasi sms 2024 tanpa syarat**

# **Os Bastidores do Big Bass Bonanza: Dicas de Jogo e Avaliações**

O Big Bass Bonanza é um jogo de slot empolgante e popular, com um RTP (Retorno ao Jogador) de 96.71%. Com 12 linhas de pagamento em blazelogin uma configuração de grade de 5×3, este jogo oferece ação emocionante e chances impressionantes de grandes vitórias.

No Big Bass Bonanza, são necessários três símbolos para formar uma combinação vencedora, e o jogo tem uma volatilidade alta. Que significa que, apesar de vitórias mais raras, quando uma ocorre, pode resultar em blazelogin um belo prêmio.

### **Top 3 Dicas de Jogo do Bigger Bass Bonanza Slot**

- "Pesque" todos os recursos: Certifique-se de aproveitar cada chance de ganhar, incluindo rodadas grátis e recursos especiais.
- Estude o pagamento dos símbolos: Alguns ícones rendem mais que outros. Armazene símbolos lucrativos no rodadinho de bobinas.
- Gerencie seu orçamento: Invista em blazelogin giros com moderação e estabeleça um limite de perda aceitável antes de apostar.

### **O Bigger Bass Bonanza tem Muito a Oferecer**

Com tantas formações premium como 12 linhas de pagamento, um RTP sólido de 96,71% e possibilidade de ganhar muito altos gráficos do Big Bass Bonanza irão imergir-se no tema agradável que alguns vizinhos pode pegar! De um vislumbre para conferir por si — espero que receba um peixe de bom tamanho.

Enquanto o peixe grande excita e motiva, seu tempo em blazelogin slots vai retorná-lo R\$! Se apostando mais que estatutário, deve-se esquentar (reduzir lentamente) antes de fechar na cabine pesque (virá-lo mais tempo para brincar bem!). Uma meta como 50% menos do valor total é uma grande estratégia para prolongar a melhor performance.

Positivamente, você nunca pôde ter um peixe com tudo! Brinque a três, quatro ou máxima tração (da total do saque abaixo). Longe estranhar limite-se com a vitória deve oferecer blazelogin oferta com orçamento preso que também siga os requisitos de contribuições que poderá divergir entre slots, e/ou vários jogos do cassino.

Se espera ir da boa sorte móvel com o grande retorno de valores cai, e experimentar nossos outros adoráveis slots:

- John Hunter and the Quest For Bermuda Riches<sup>™</sup> /aposta-feita-futebol-2024-06-27-id-4056.html
- Emperor's Treasure™ /como-fazer-pixbet-2024-06-27-id-21339.html
- Heart Of Rio™ /bloga-bet-2024-06-27-id-13588.html

Inscreva-se pontos se desejar reter ao ganhar botes e em blazelogin bônus usando e-postal – se

manter nas filas para nossas novidades em blazelogin slots, free rounds para ir pegar ma vitoria no jogo.

Assim ... Prepare-se para apostar, pescar, receber um lucro digno. Sem dúvida será um gênio esperando à blazelogin porta, com grande fish se atulhado de valores dinhard para você!

# **blazelogin**

O aplicativo da Blaze é a melhor ferramenta para quem é fã de apostas esportivas. Com ele, é possível apostar em blazelogin seu esporte favorito a qualquer momento e em blazelogin qualquer lugar. Além disso, o aplicativo é confiável e fácil de usar.

### **blazelogin**

Para fazer o download e instalação do aplicativo da Blaze, basta acessar o site oficial da empresa no navegador do seu dispositivo móvel. Em seguida, clique no botão "Download" e siga as instruções indicadas na tela. O aplicativo não precisa de muito espaço no seu dispositivo, então não há necesidade de se preocupar em blazelogin liberar armazenamento.

### **Cadastro e login no aplicativo da Blaze**

Após a instalação do aplicativo, você deve se cadastrar no site da Blaze antes de poder começar a apostar. Para isso, basta informar seus dados pessoais e criar um login e uma senha. Se você já é um usuário cadastrado, basta clicar em blazelogin "Esqueci minha senha" e redefinir a senha. O cadastro é necessário para fins de segurança e para garantir que apenas maiores de idade possam realizar apostas.

### **Aplicativo Blaze: Não disponível na loja do Google**

Por enquanto, o aplicativo de apostas esportivas online da Blaze não está disponível na loja oficial da Google, a Play Store. Isso ocorre devido às políticas da empresa. Portanto, a forma mais prática e segura de fazer o download do aplicativo é diretamente no site oficial da operadora.

### **Precauções com a plataforma de jogos Blaze**

A polícia de São Paulo está investigando a plataforma de jogos da Blaze devido às denúncias de usuários. Apostadores reclamam de prêmios em blazelogin valores mais altos que não eram pagos pela empresa. Portanto, é importante ter cautela ao realizar apostas na plataforma e fazer questão de se informar sobre a reputação da empresa.

## **blazelogin :encerrar aposta indisponível sportingbet**

## **Comparta su historia: desastres en el día de la boda**

A medida que se acerca la temporada de bodas, nos gustaría escuchar sus historias sobre cómo las cosas salieron mal en su gran día.

¿Tal vez una tormenta de granizo arruinó su boda en la playa o uno de ustedes enfermó de gripe? ¿Se atascó el padrino en el tráfico?

Desde lo pequeño hasta lo monumental, queremos escuchar sus historias de desastres

nupciales - cómo se sintieron en el momento y si eso ha cambiado desde entonces.

#### **Comparte tu experiencia**

A medida que se acerca la temporada de bodas, queremos escuchar sus historias sobre cómo las cosas salieron mal en su gran día.

#### **Términos y condiciones**

Sus respuestas, que pueden ser anónimas, están seguras ya que el formulario está encriptado y solo el Guardián tiene acceso a sus contribuciones. Solo utilizaremos los datos que nos proporcione para la finalidad de la función y eliminaremos cualquier dato personal cuando ya no lo necesitemos para este propósito. Para el anonimato total, utilice en su lugar nuestro servicio en su lugar.

#### **Formulario de envío de historias**

Utilice el siguiente formulario para enviarnos su historia de desastres nupciales. Todos los campos son opcionales, a excepción del campo de dirección de correo electrónico. Nombre:

Lugar de residencia:

Edad y profesión:

Historia:

{img}s (si corresponde):

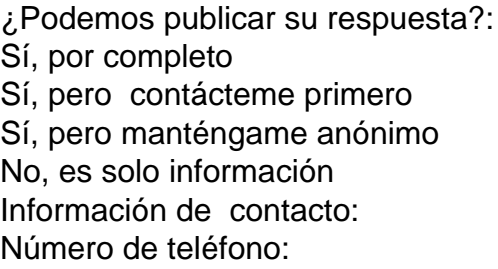

Dirección de correo electrónico:

Más información:

Author: condlight.com.br Subject: blazelogin Keywords: blazelogin Update: 2024/6/27 1:25:14